# **sprockets.handlers.status**

*Release 0.1.0*

June 01, 2015

#### Contents

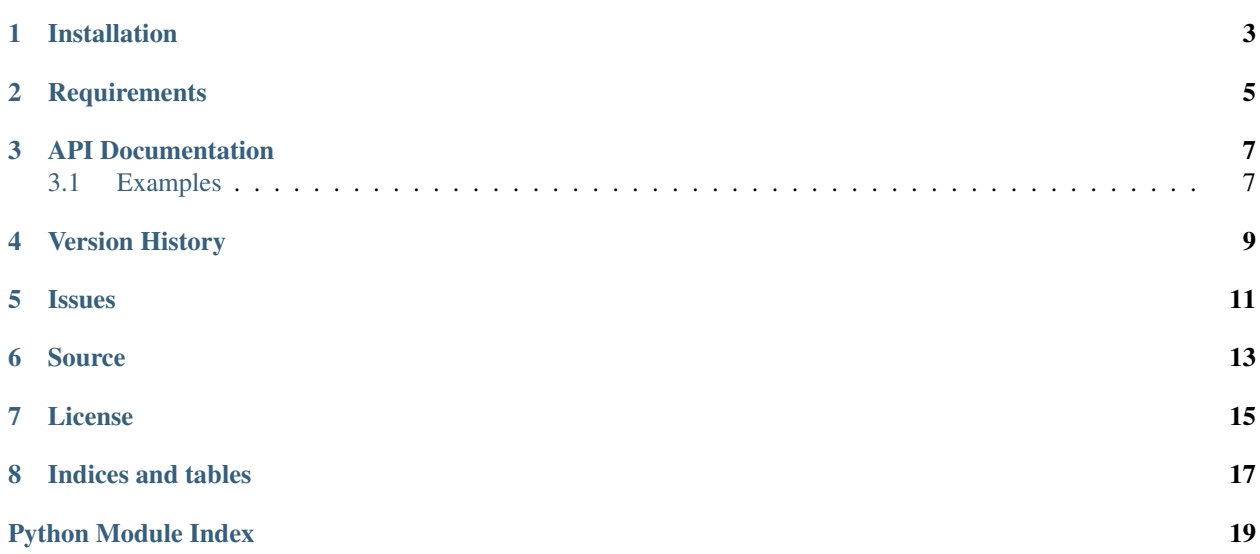

A small handler for reporting application status

## **Installation**

<span id="page-6-0"></span>sprockets.handlers.status is available on the [Python Package Index](https://pypi.python.org/pypi/sprockets.handlers.status) and can be installed via pip or easy\_install:

pip install sprockets.handlers.status

# **Requirements**

<span id="page-8-0"></span>@TODO: Put full requirements list here, should match requirements.txt - [sprockets](https://github.com/sprockets/sprockets)

#### **API Documentation**

<span id="page-10-3"></span><span id="page-10-2"></span><span id="page-10-0"></span>sprockets.handlers.status

A small handler for reporting application status

```
class sprockets.handlers.status.StatusHandler
     Implement a status handler endpoint that can be used to get information about the current service
```
**get**(*\*args*, *\*\*kwargs*) Tornado RequestHandler GET request endpoint for reporting status

Parameters

- **args** (*[list](https://docs.python.org/library/functions.html#list)*) positional args
- **kwargs** (*[dict](https://docs.python.org/library/stdtypes.html#dict)*) keyword args

```
sprockets.handlers.status.set_application(name)
     Set the application name that is reported in the status.
```
Parameters **name** (*[str](https://docs.python.org/library/functions.html#str)*) – The application name

#### <span id="page-10-1"></span>**3.1 Examples**

The following example demonstrates how to initialize the status handler for the base application status page.

```
import tornado.ioloop
import tornado.web
from sprockets.handlers import status
application = tornado.web.Application([
    ('/status', status.StatusHandler),
])
if __name__ == '__main__':
    # Set the application name to the local package
   status.set_application('mypackage')
    application.listen(8888)
    tornado.ioloop.IOLoop.current().start()
```
You can change the status by setting the status attribute on RequestHandler.application, but note this does it for the single running process and should be coordinated across all backends using an external synchronization mechanism.

The following example uses Consul to determine if a request is in maintenance mode.

```
import json
import socket
from tornado import gen
from tornado import httpclient
from sprockets.handlers import status
class ConsulStatusHandler(status.StatusHandler):
   HEALTH_URL_FORMAT = 'http://localhost:8500/v1/health/node/{0}
    @gen.coroutine
   def prepare(self):
       result = yield self._maintenance_enabled()
        if result:
            setattr(self.application, 'status', status.MAINTENANCE)
        else:
            setattr(self.application, 'status', status.OK)
    @gen.coroutine
   def _maintenance_enabled(self)
        client = httpclient.AsyncHTTPClient()
       url = self.HEALTH_URL_FORMAT.format(socket.gethostname())
        result = yield client.fetch()
        return self._in_maintenance(json.loads(result.body))
    @staticmethod
   def _in_maintenance(self, checks):
        for check in checks:
             if check['CheckID'] == '_node_maintenance':
                return check['Status'] == 'critical'
        return False
```
**CHAPTER 4**

**Version History**

<span id="page-12-0"></span>See history

#### **Issues**

<span id="page-14-0"></span>Please report any issues to the Github project at <https://github.com/sprockets/sprockets.handlers.status/issues>

#### **Source**

<span id="page-16-0"></span>sprockets.handlers.status source is available on Github at <https://github.com/sprockets/sprockets.handlers.status>

## **License**

<span id="page-18-0"></span>sprockets.handlers.status is released under the [3-Clause BSD license.](https://github.com/sprockets/sprockets.handlers.status/blob/master/LICENSE)

**CHAPTER 8**

**Indices and tables**

- <span id="page-20-0"></span>• genindex
- modindex
- search

Python Module Index

#### <span id="page-22-0"></span>s

sprockets.handlers.status, [7](#page-10-2)

#### Index

## G

get() (sprockets.handlers.status.StatusHandler method), [7](#page-10-3)

## S

set\_application() (in module sprockets.handlers.status), [7](#page-10-3) sprockets.handlers.status (module), [7](#page-10-3) StatusHandler (class in sprockets.handlers.status), [7](#page-10-3)